Startfrequenz: 1.000000 MHz; Endfrequenz: 149.996443 MHz Schrittweite: 16.557 kHz; Messpunkte: 9000

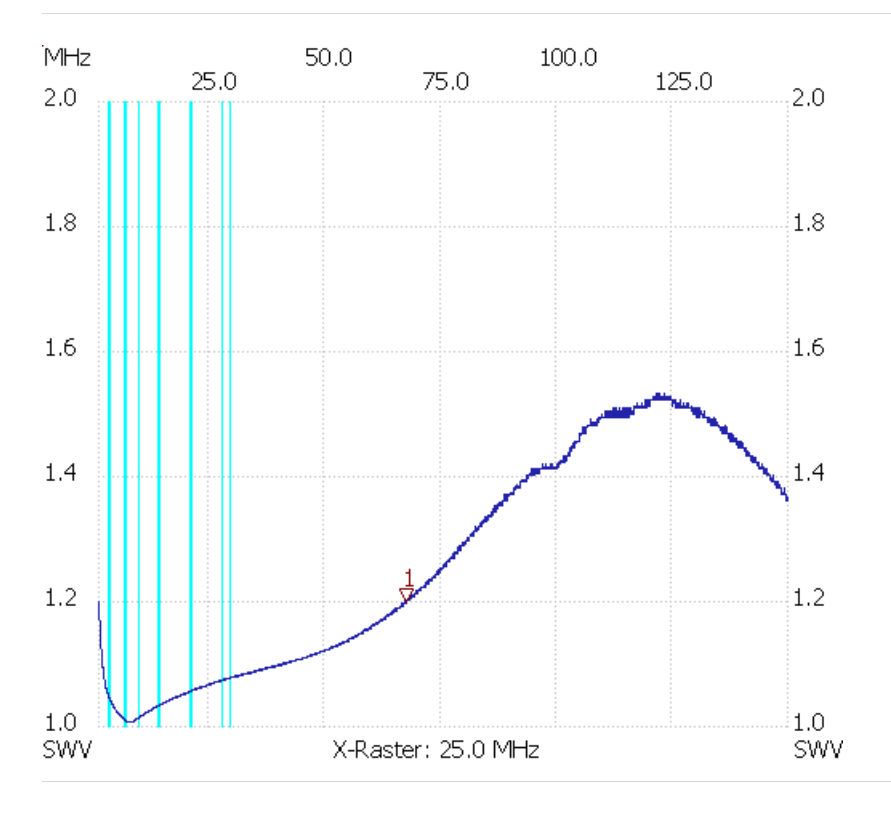

Kursor 1: 67.509469 MHz SWV: 1.1967 --------------------- SWV min: 1.00 7.606243

SWV max: 1.53 121.650859 ---------------------